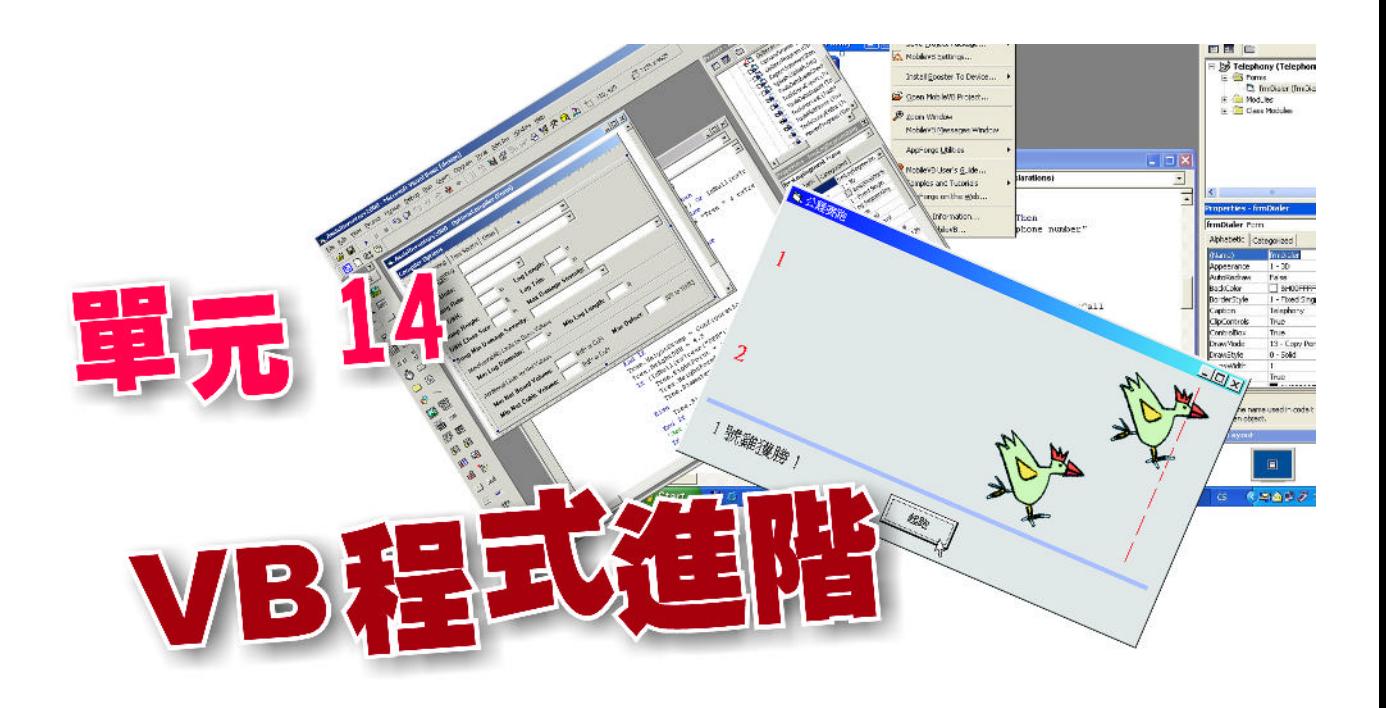

- IF...Then...Else  $\boxed{\blacktriangledown}$
- Select...Case  $\overline{\mathsf{M}}$
- For...Next  $\boxed{\checkmark}$

。

 Do...Loop  $\boxed{\blacktriangledown}$ 

14-1 VB 1000 <sub>10</sub> 0 2000 8 3000 7 VB If...Then...Else Select...Case 定價×數量×折扣

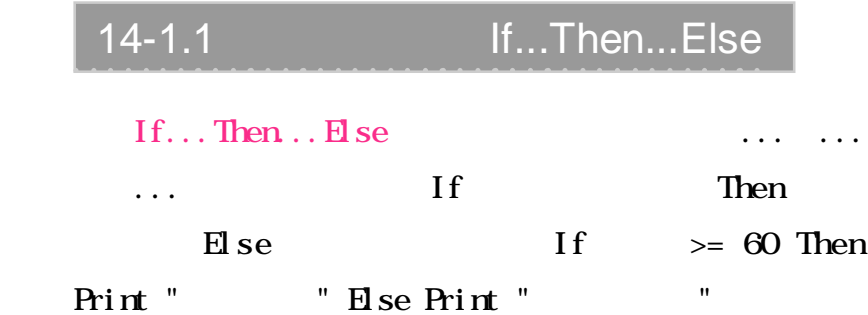

If...Then  $\ldots$  Else

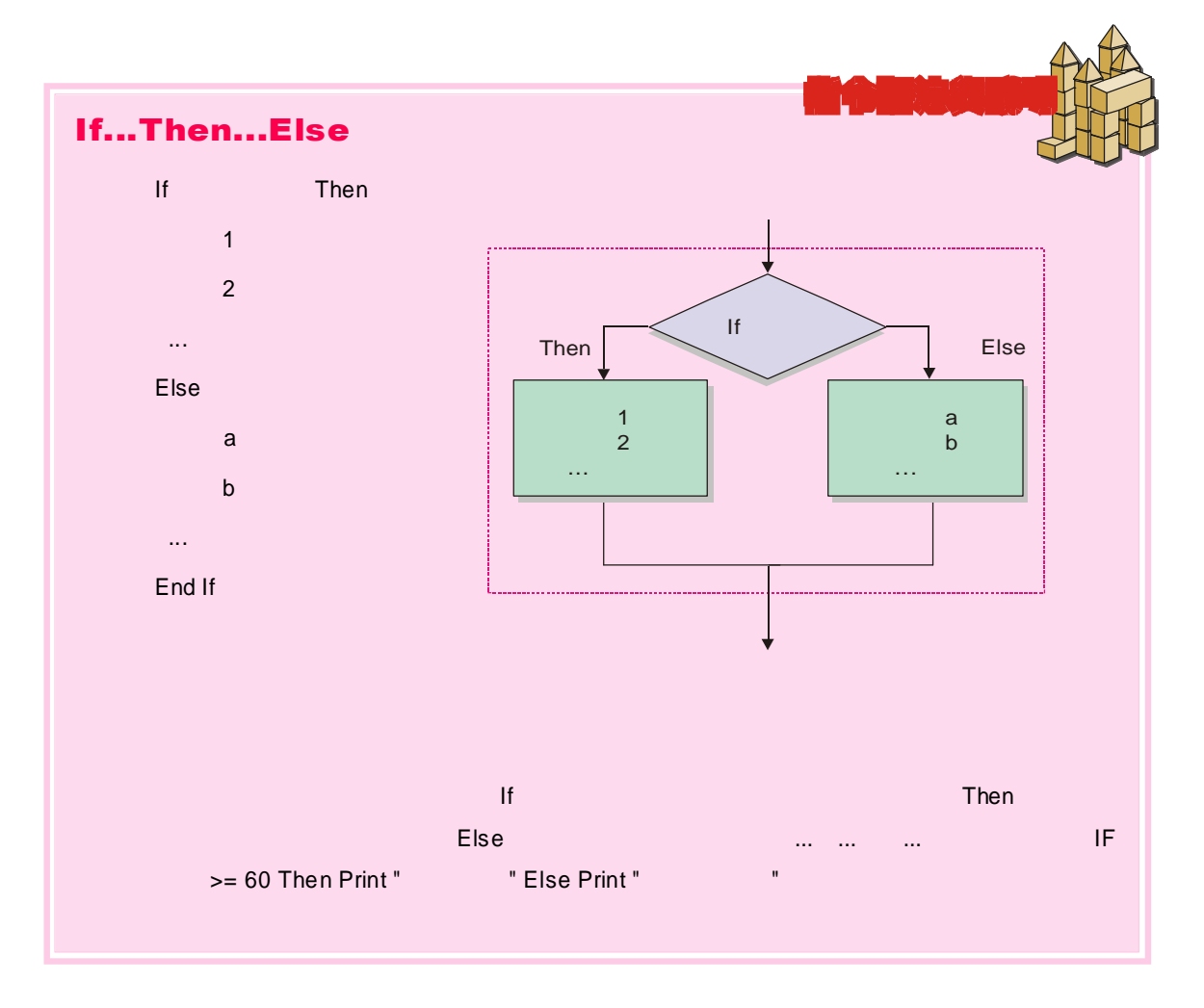

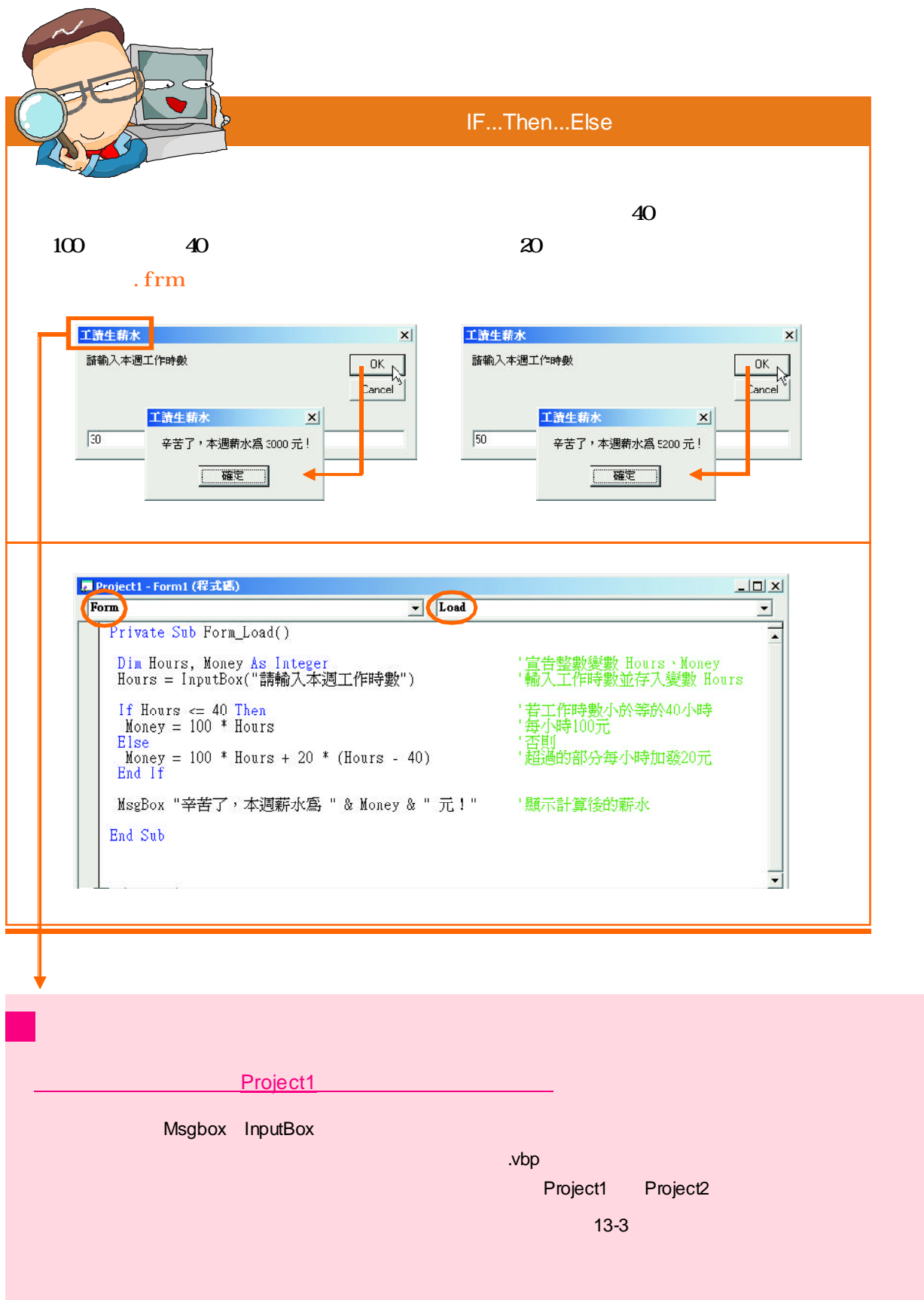

 $14 \cdot w$  209

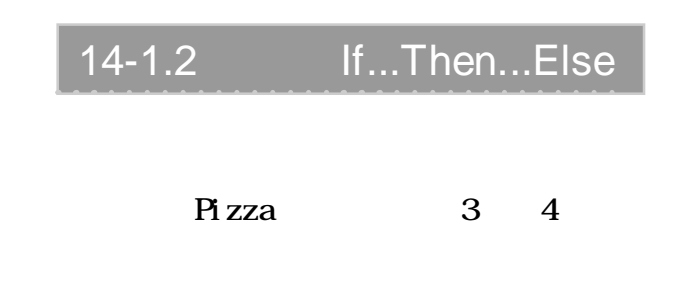

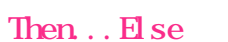

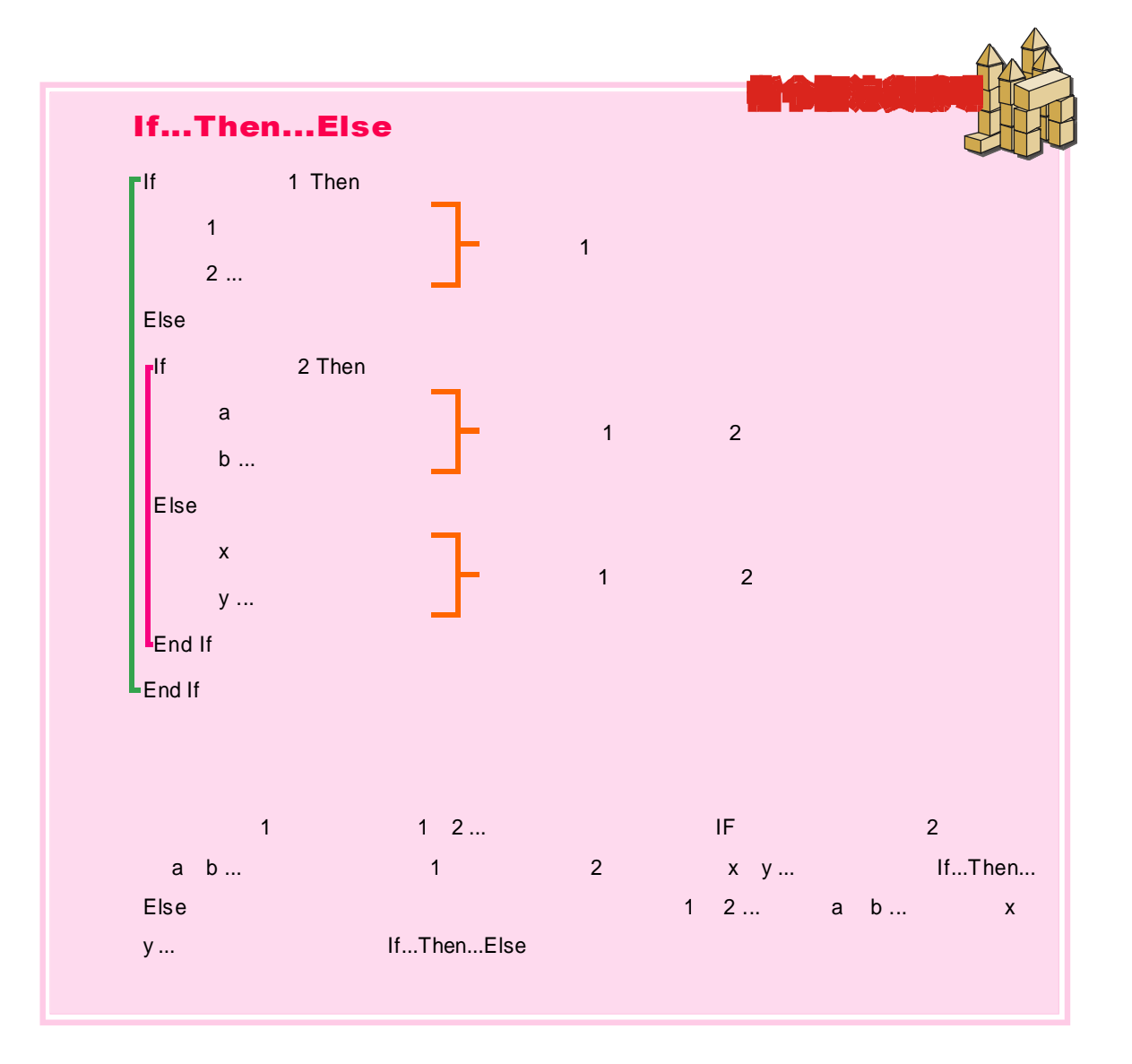

 $If...$ 

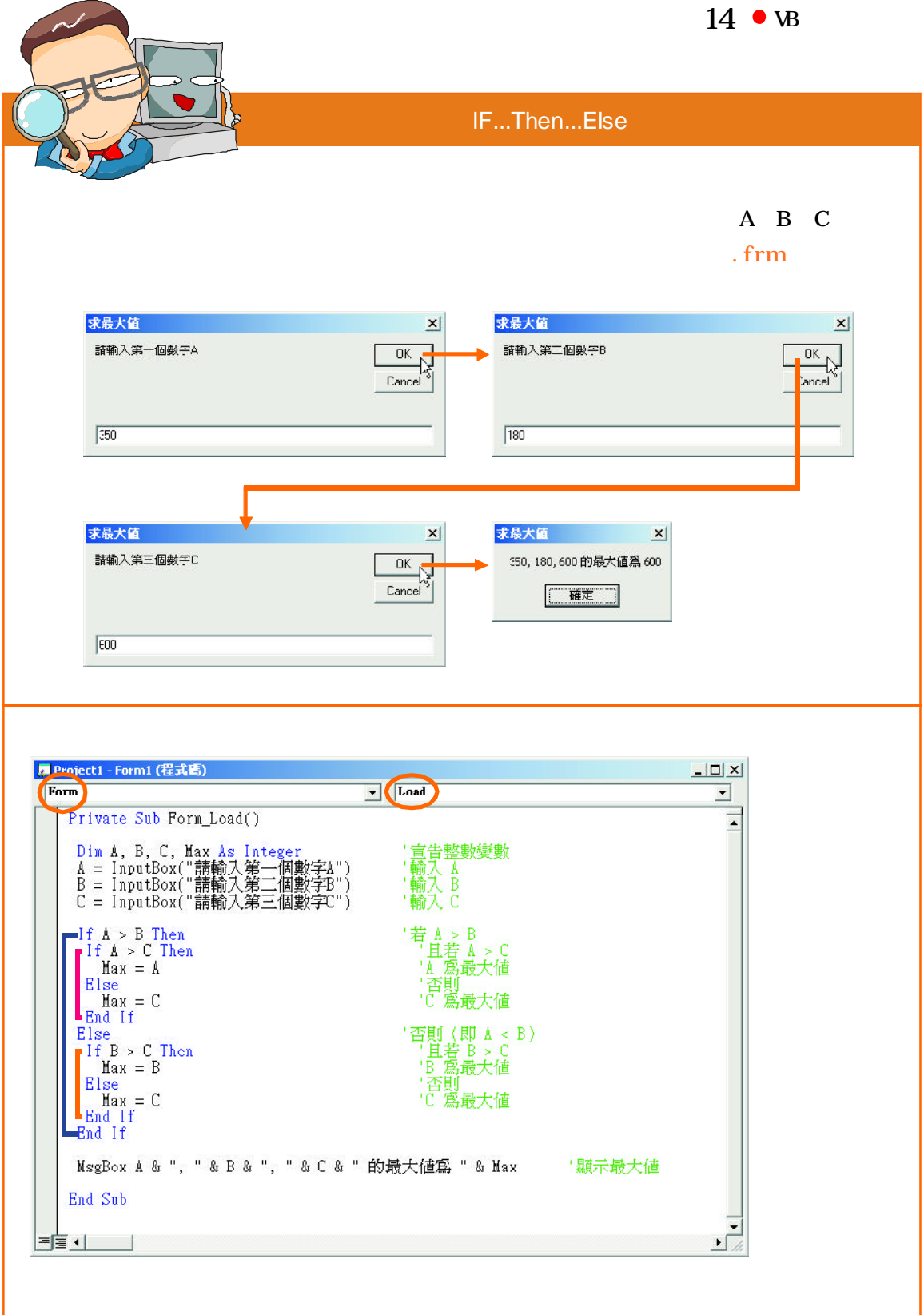

## 14-1.3 Select...Case

 $10$ 

If... Then... $E$ lse

Visual Basic Select...Case

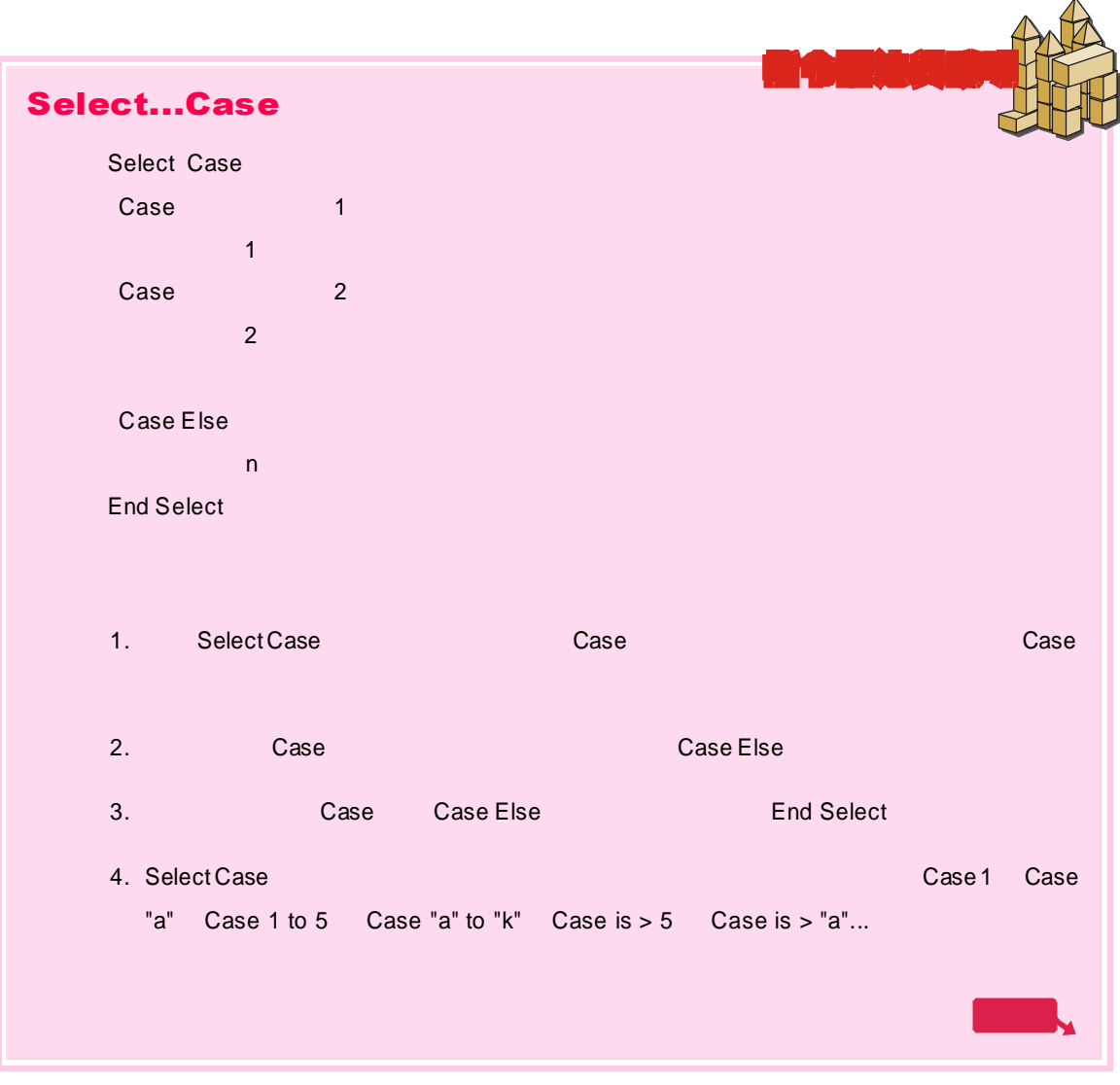

14 · vB 213

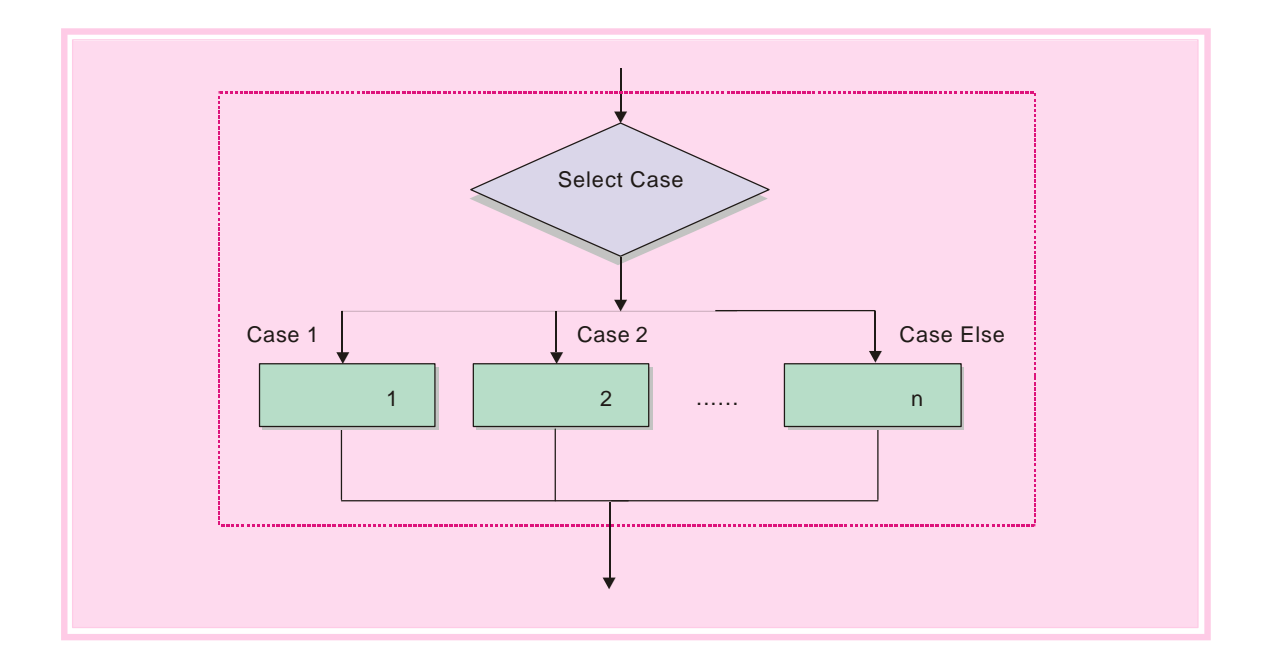

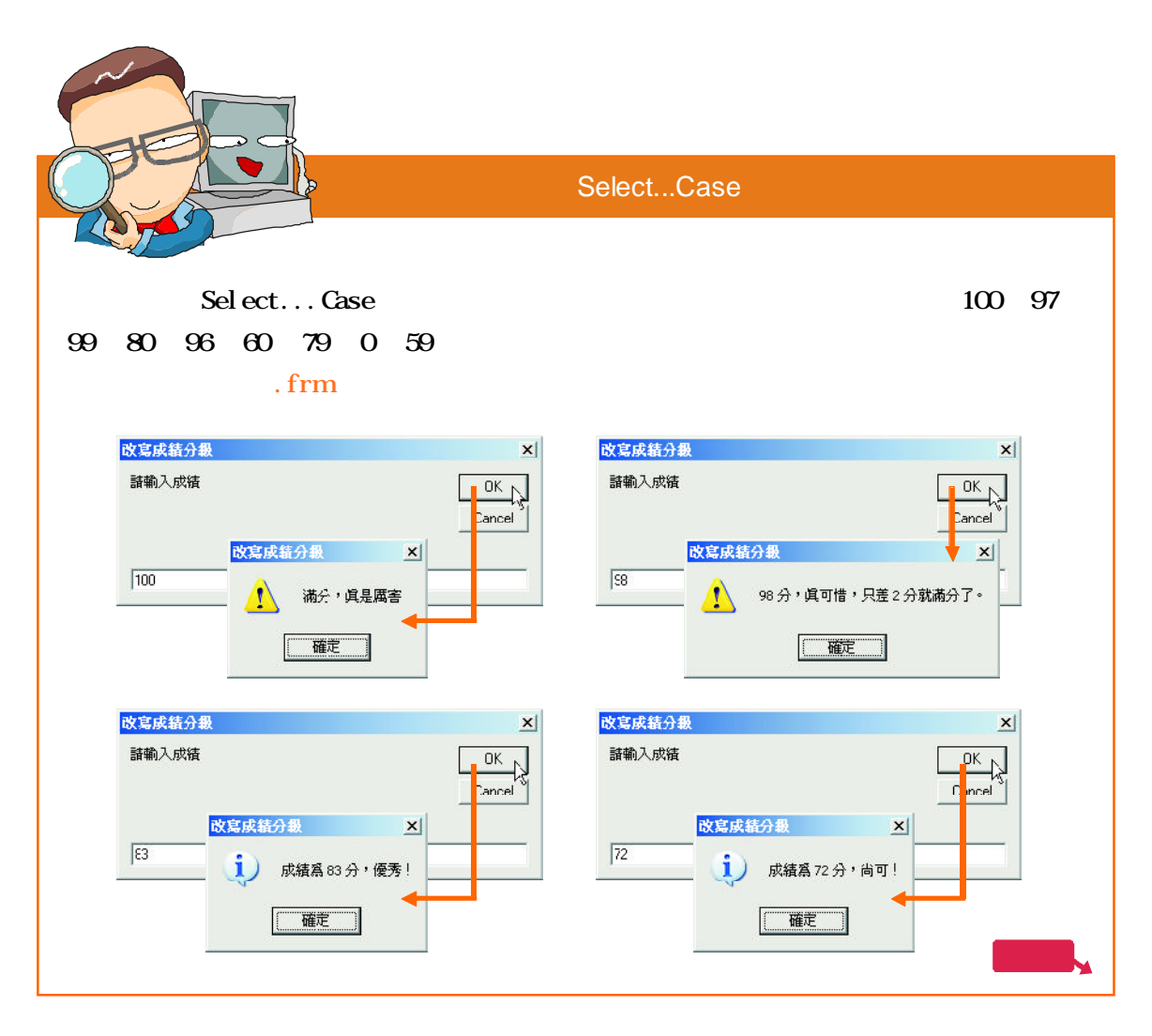

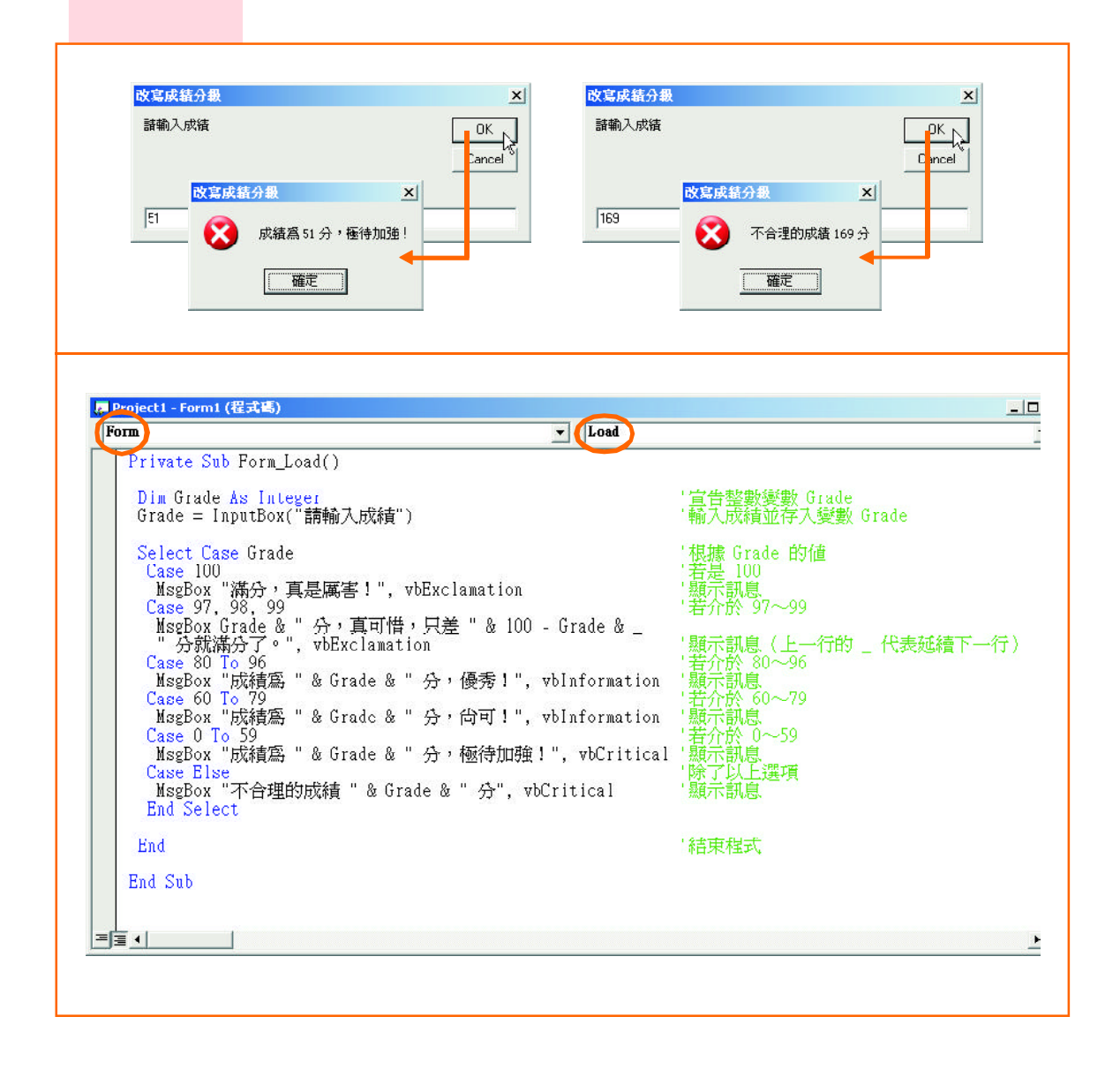

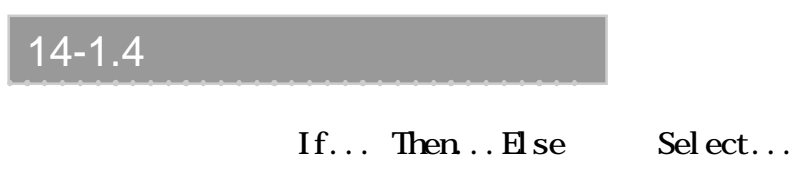

Case  $\Box$ 

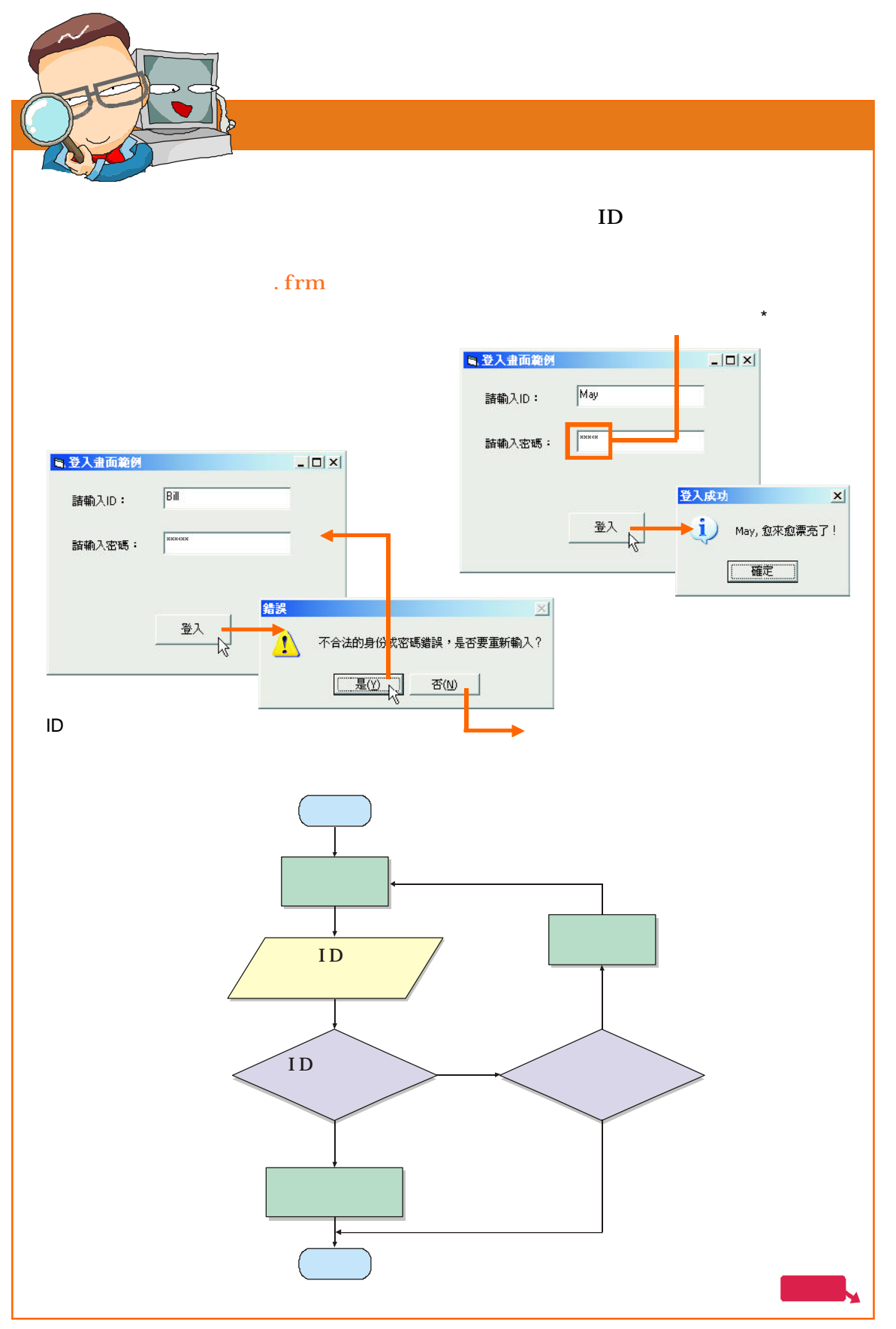

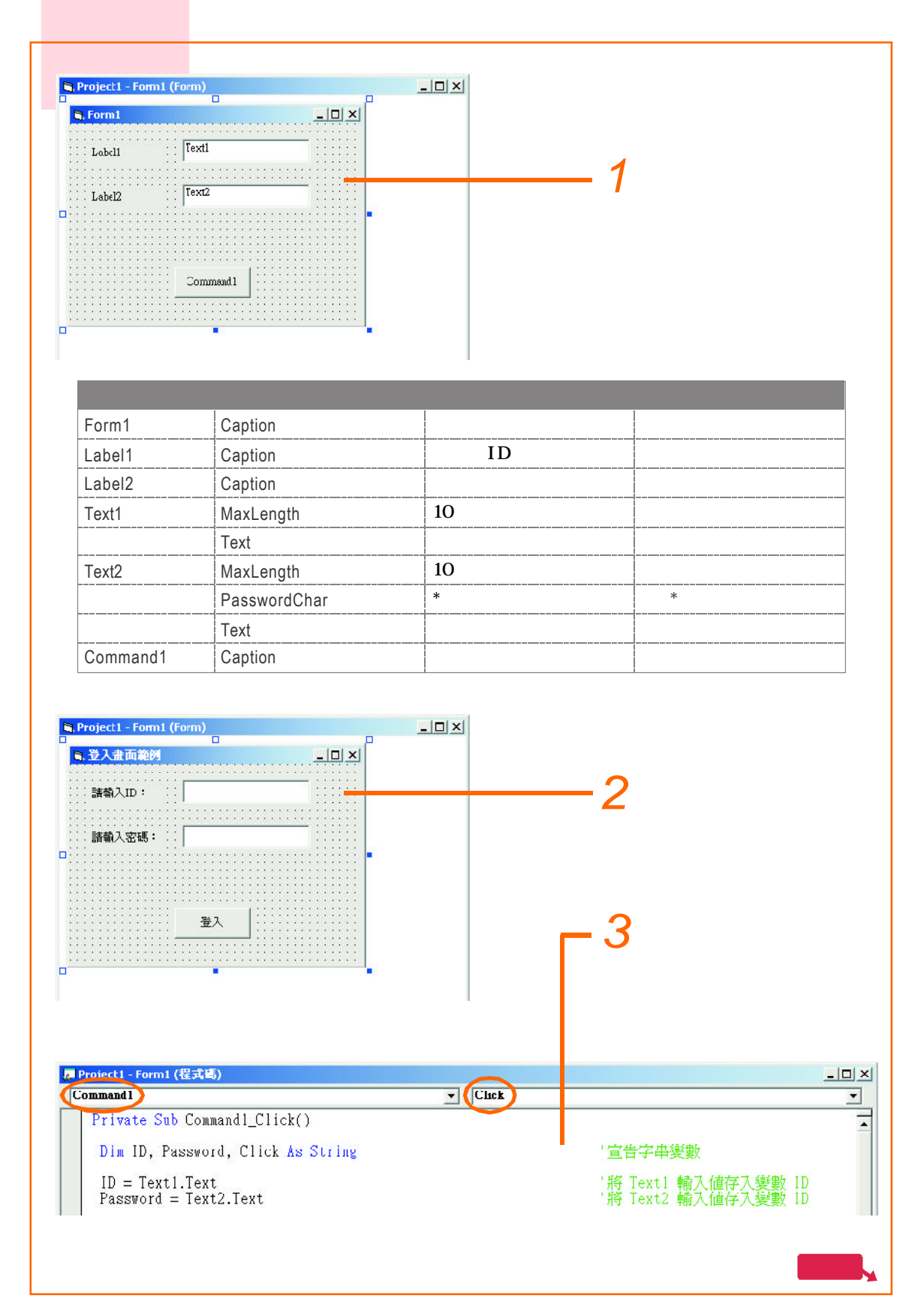

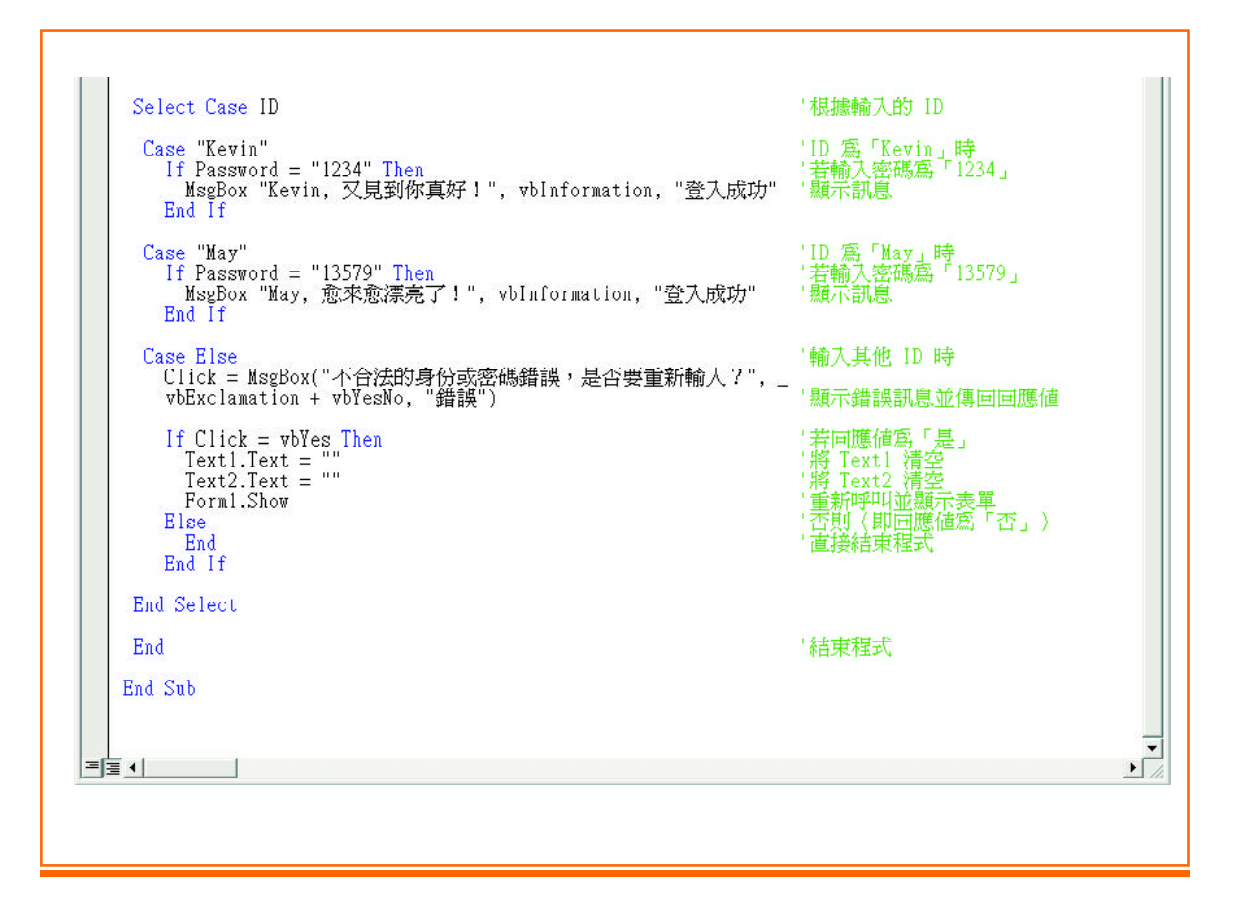

Label Text Box 1. Label Caption Label. Caption Label 2. Text. MaxLength  $10$ 3. Text. PasswordChar

 $\star$ 

 $\overline{4}$ 

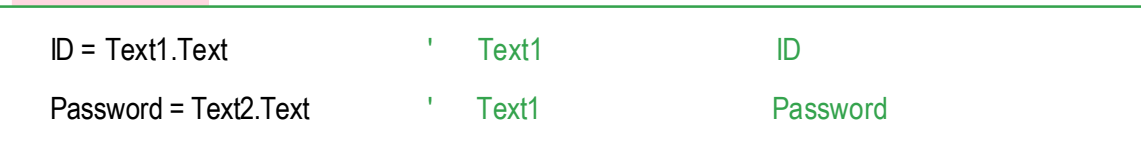

#### $ID$

### $5<sub>5</sub>$

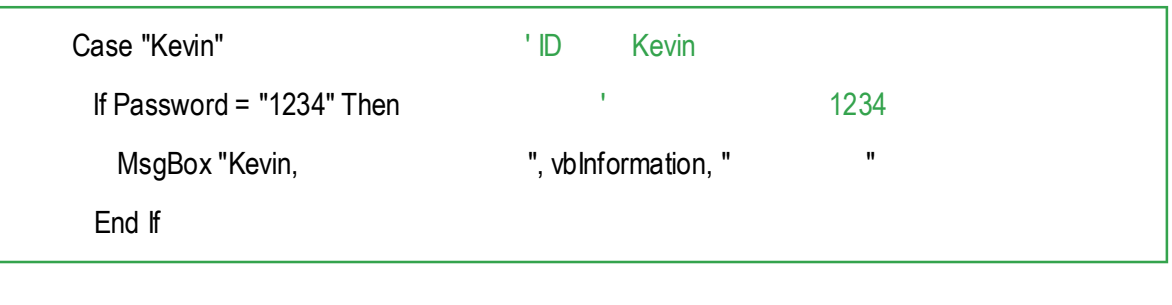

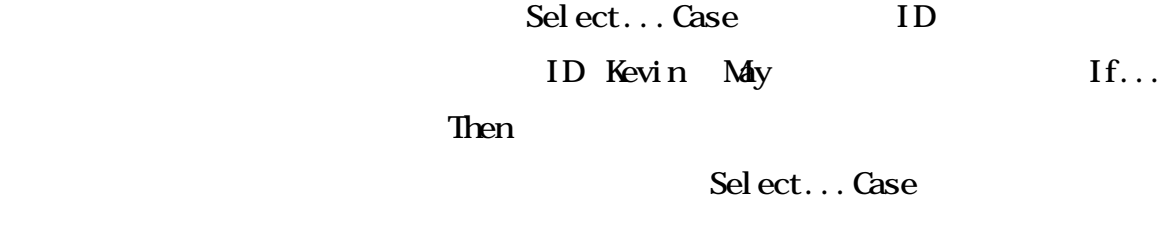

6. Select...Case ID

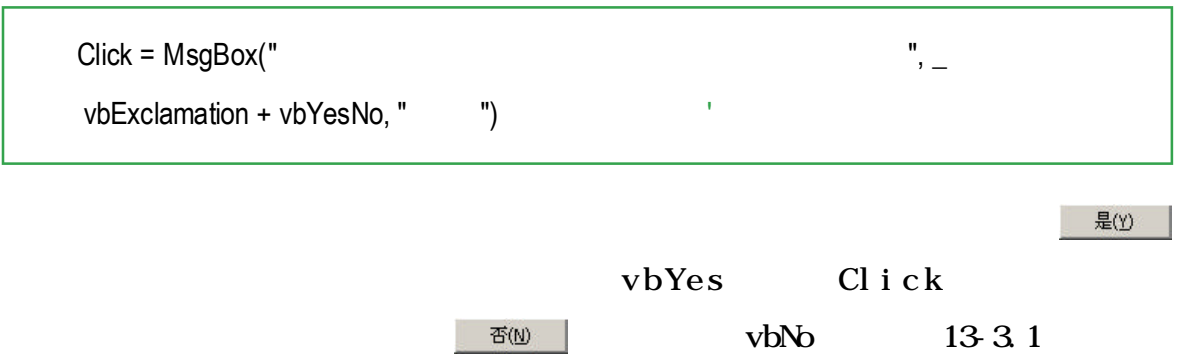

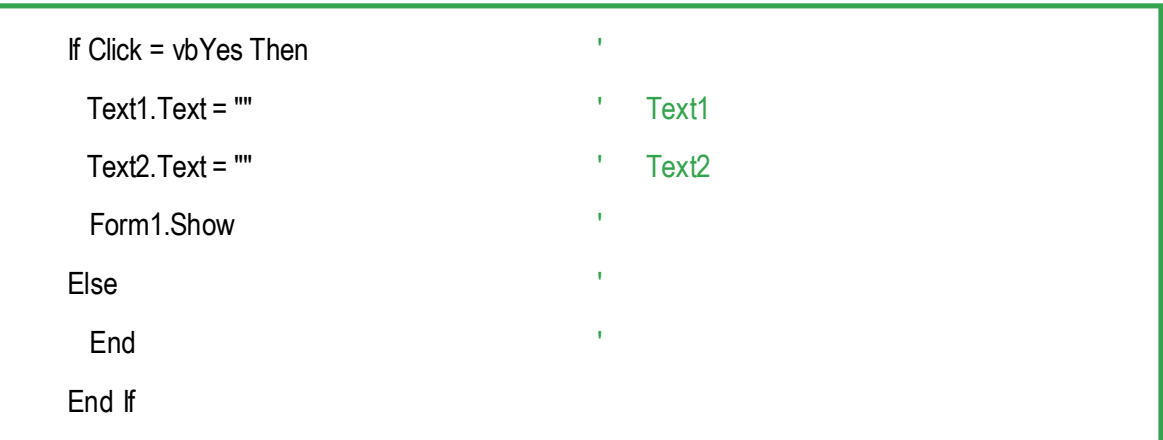

Text 1. Text =  $" "$  Text 2. Text = ""

Form1. Show

Form ID Show Form

14-2 VB

重複結構

VB For...Next Do Loop

## 14-2.1 For...Next

100

For...Next

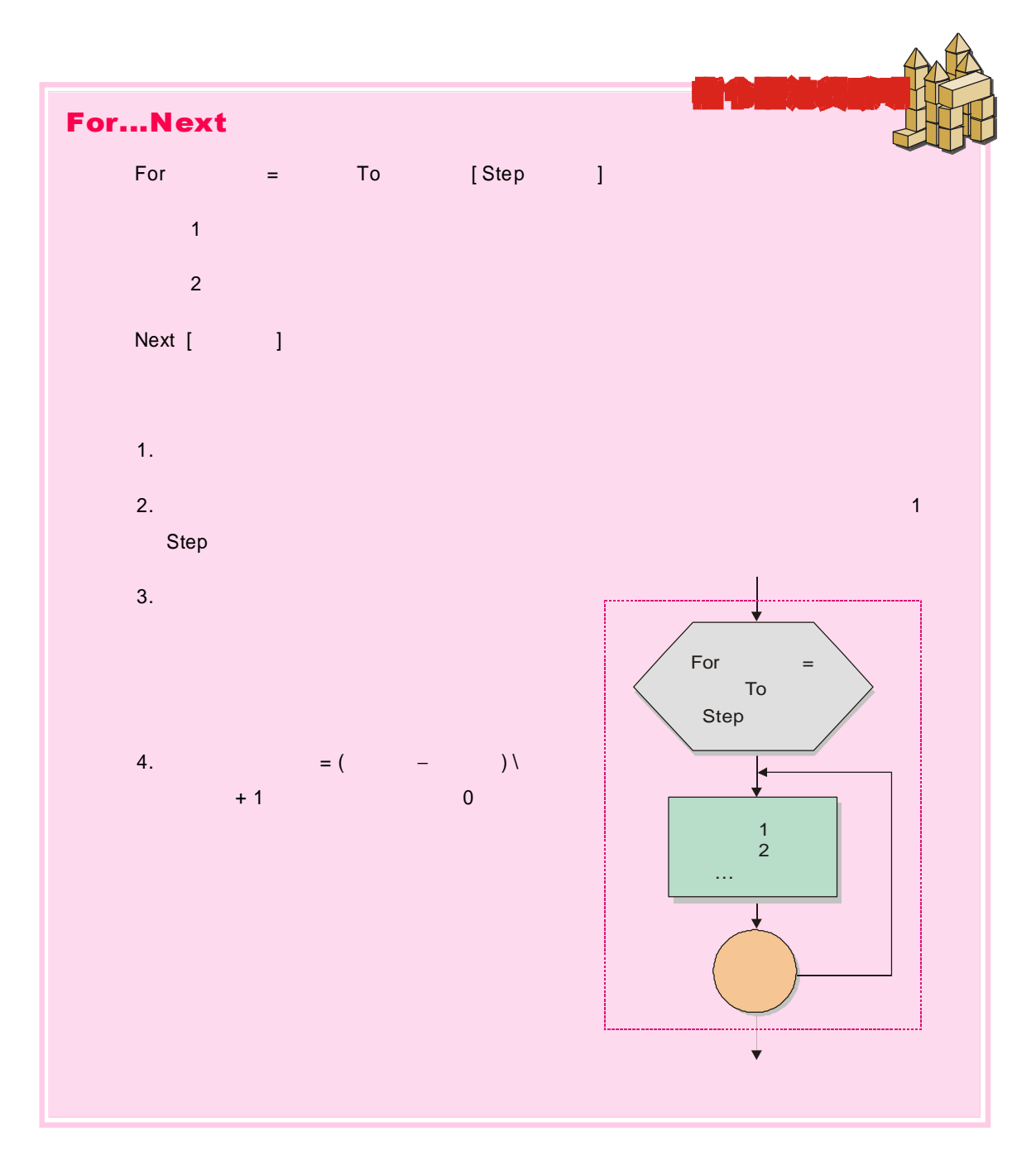

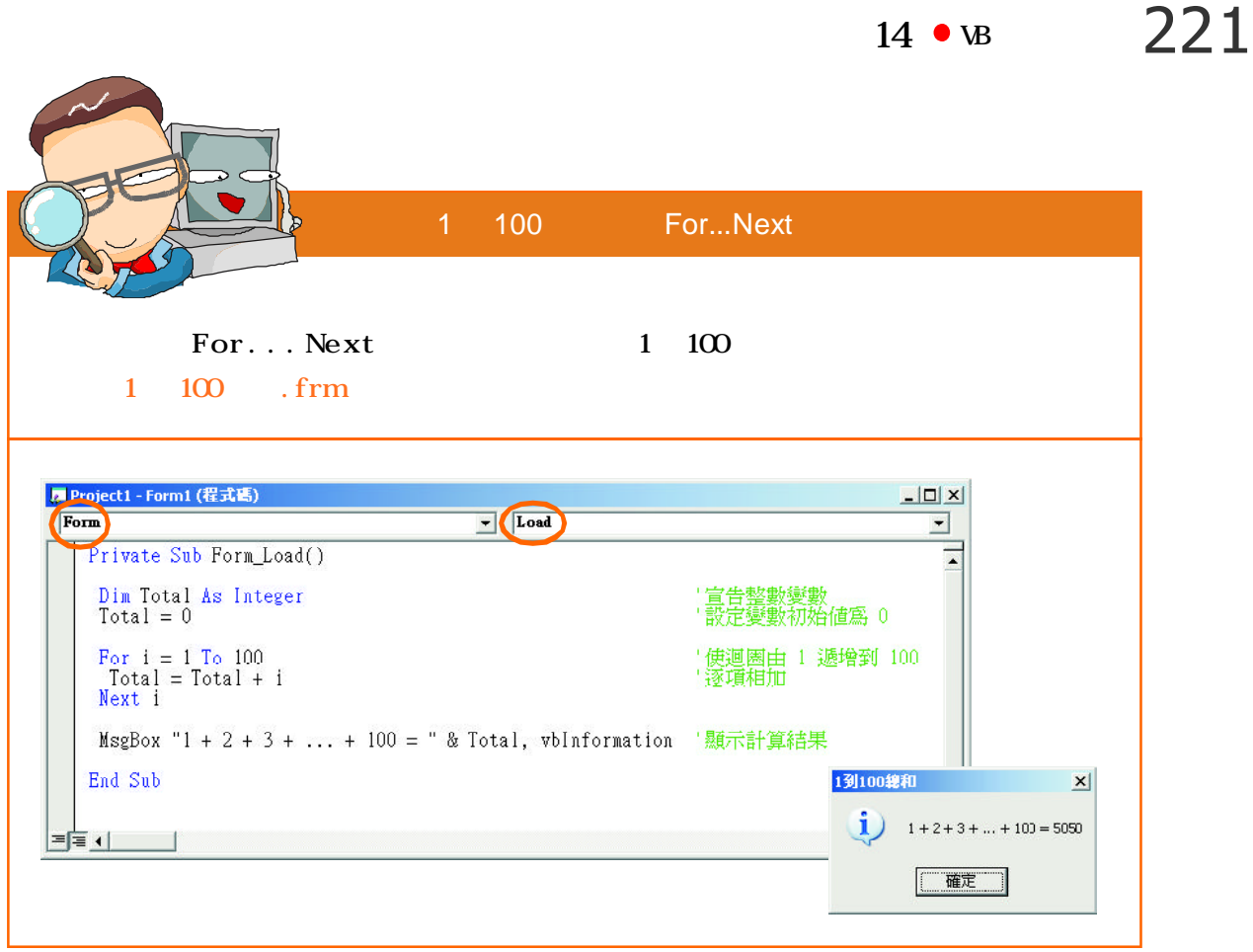

total

 $\text{total} = 0$  $\mathbf{0}$ 1. 程式碼 For  $i = 1$  To 100 STEP 1 i  $1 \t i=100$  100 2.  $i \t 1$  Total=Total+i Total =  $Total + 1$ Total = Total  $+ 2$  ...... Total = Total  $+$  100

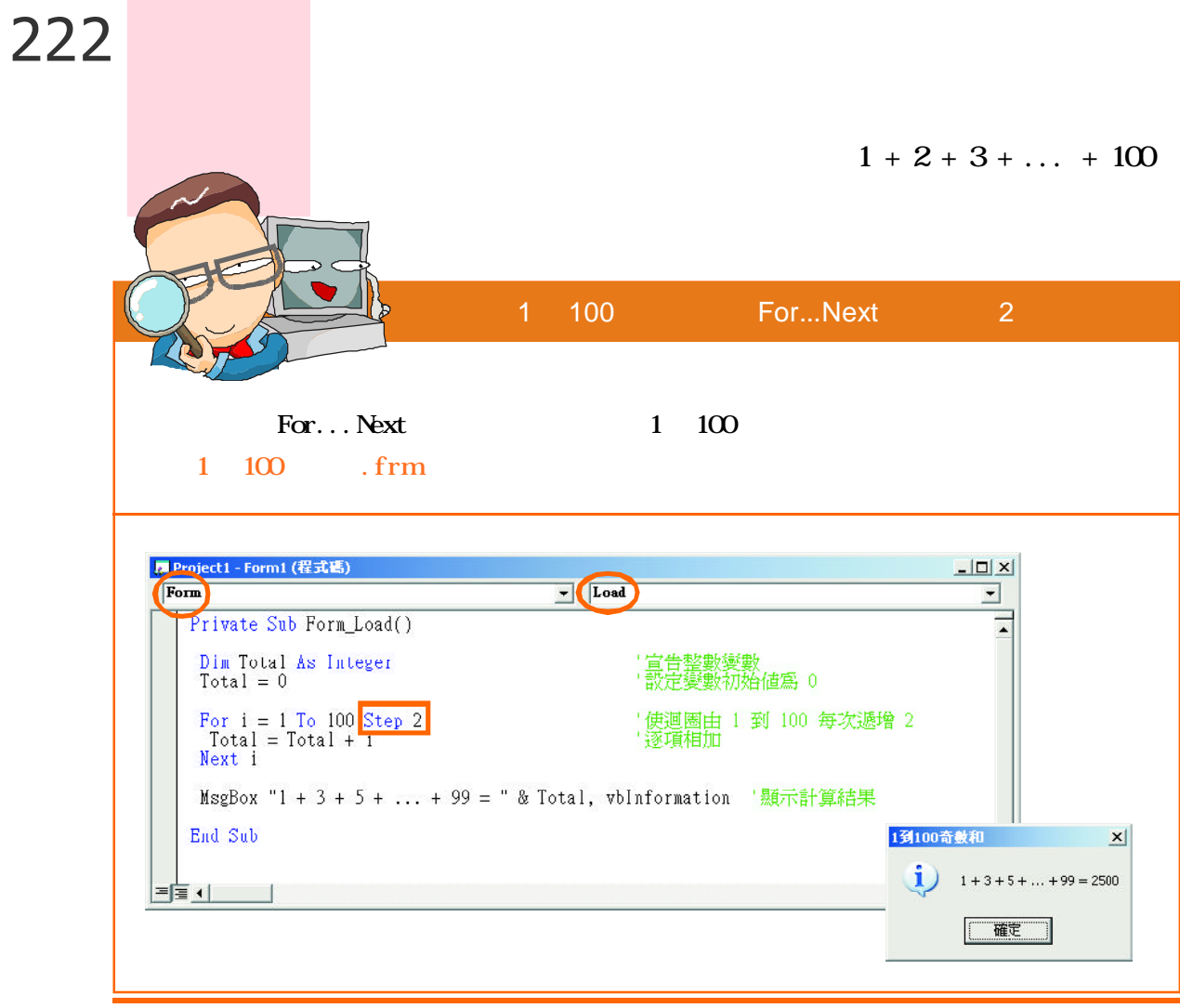

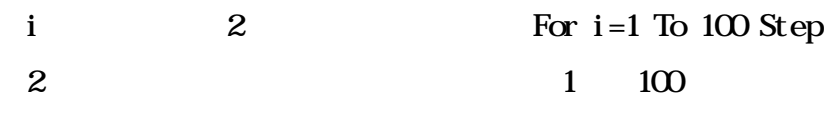

# 14-2.2 For...Next

### For...Next

For...Next For...Next

$$
i=1
$$
 j 1 9 i=2 j  
1 9 i=9

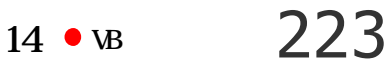

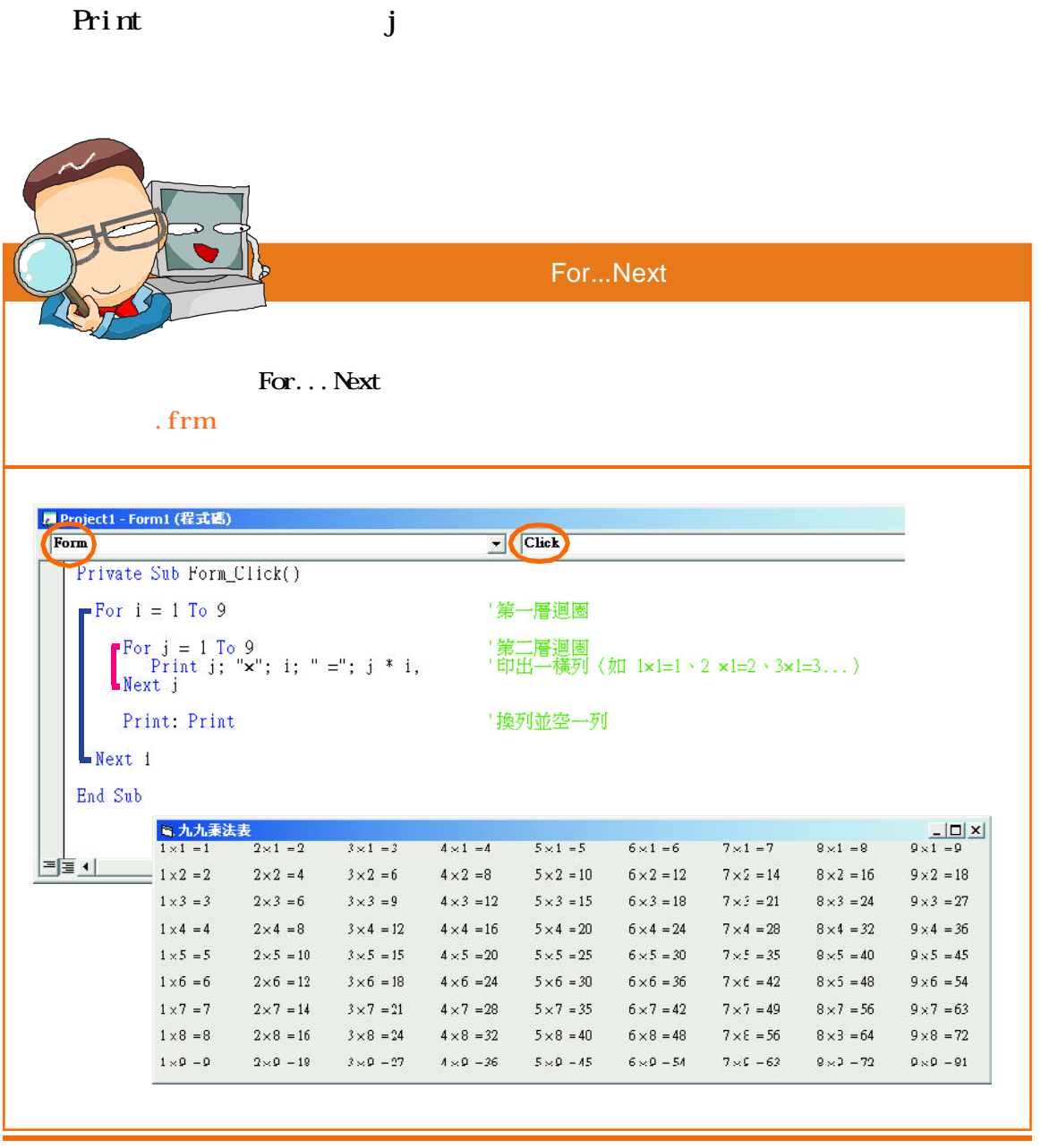

14-2.3 Do...Loop

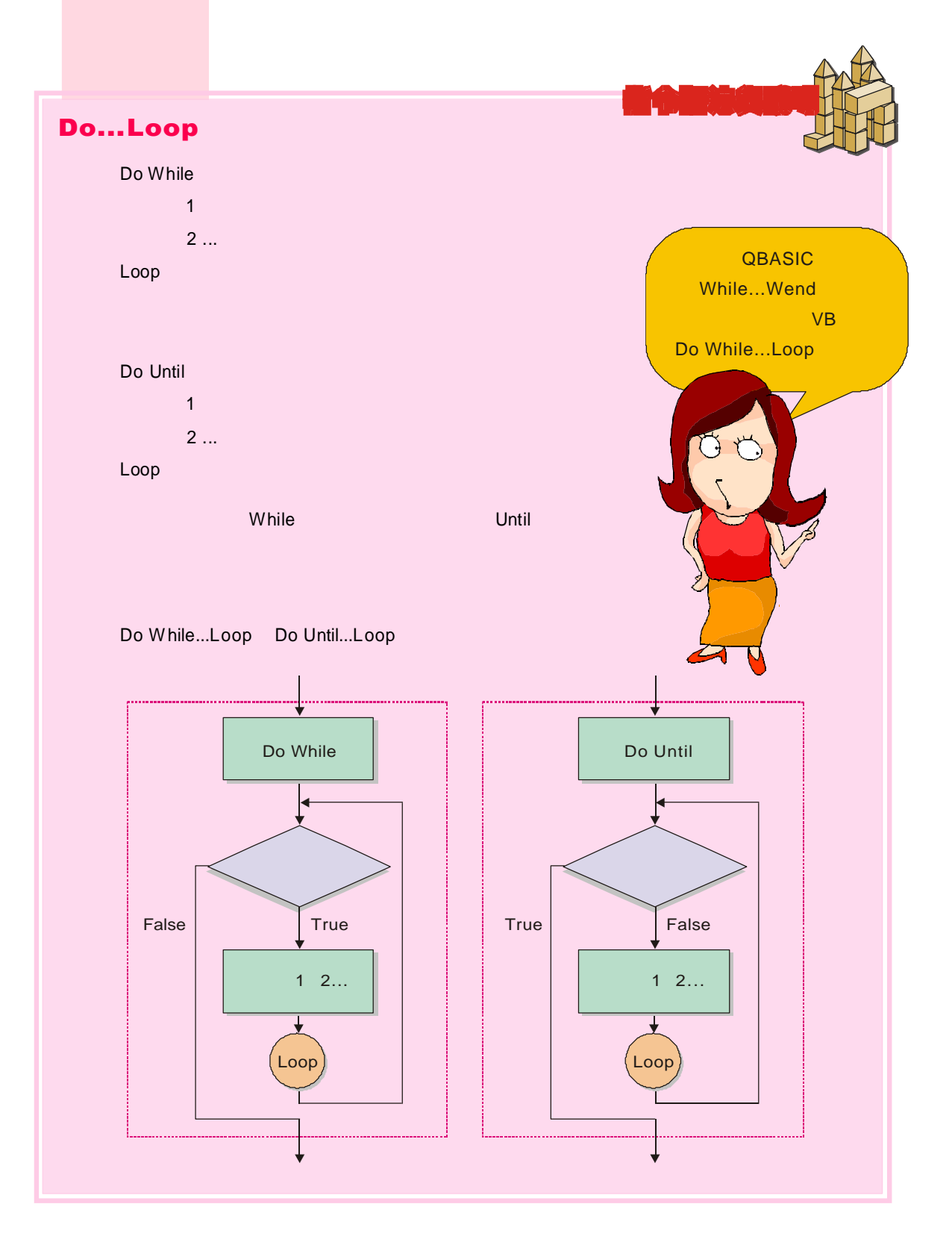

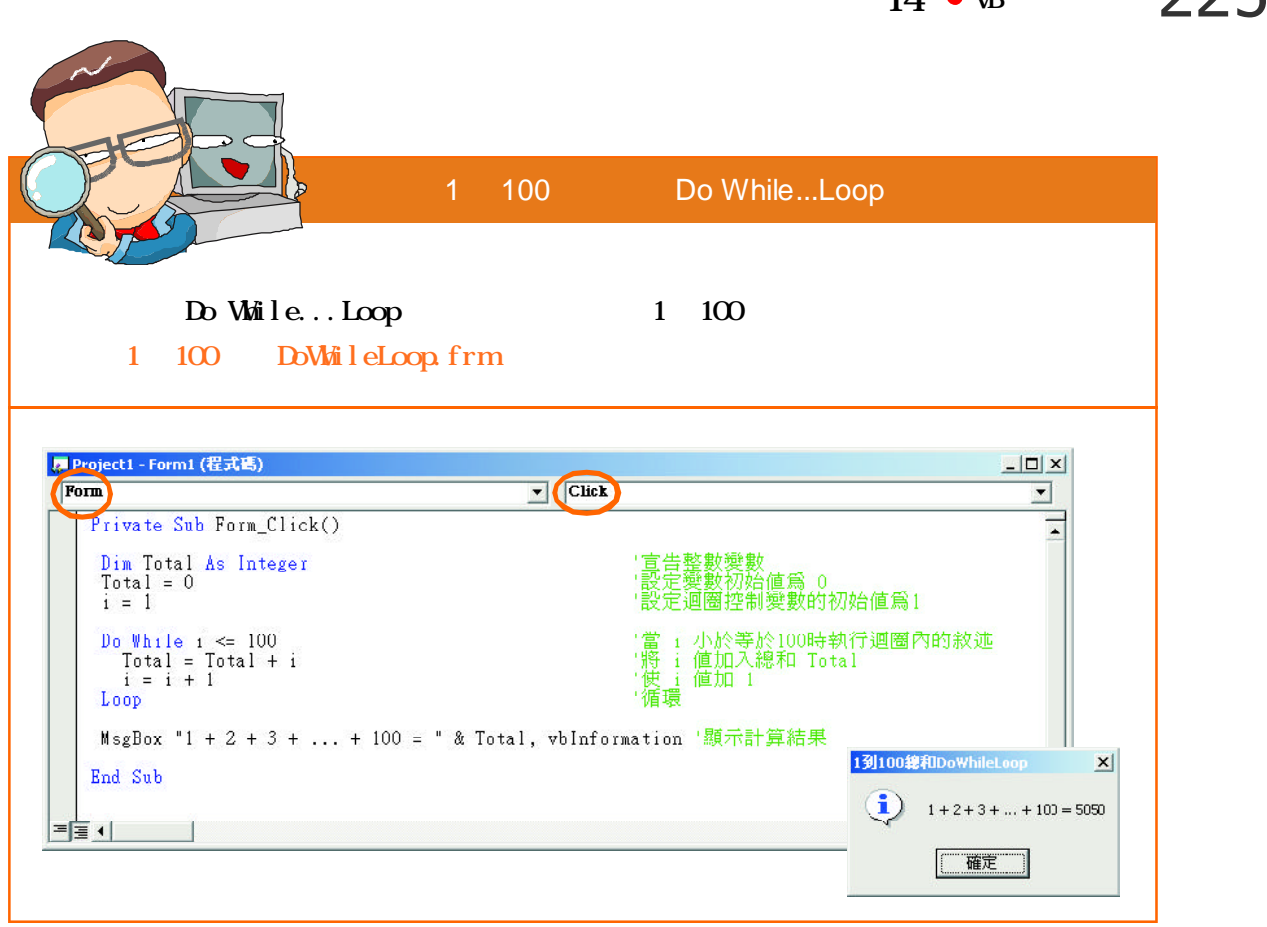

Do While  $i \leq 100$  $i = 101$   $i = 1$  $100$  i 14-2.1 Total  $1 \t 100 \t 1421$ 1 100 Do Do Until i Until...Loop $= 101$  1 100 DoWhileLoop.frm <mark>,Project1 - Form1 (程式碼)</mark> (Form Click Private Sub Form\_Click()  $\begin{array}{ll} \texttt{Dim Total} & \texttt{As Integer} \\ \texttt{Total} & = 0 \\ \texttt{i} & = 1 \end{array}$ <sub>(姿数)</sub><br>(初始値爲 0<br>|控制變數的初始値爲1  $\begin{array}{ll} \textcolor{blue}{\textbf{Do}\; \textbf{Unit}\; \textbf{i} \; = \; 101} \\ \textcolor{blue}{\textbf{Total}\; = \; \textbf{Total}\; + \; \textbf{i}} \\ \textcolor{blue}{\textbf{i} \; = \; \textbf{i} \; + \; \textbf{1}} \\ \textcolor{blue}{\textbf{Loop}} \end{array}$ 迴圈內的敘述直到 i 等於101<br>値加入總和 Total<br>値加 1 將使循環 1到100總和DoWhileLoop  $\vert x \vert$  $1 + 2 + 3 + ... + 100 = 5050$ MsgBox "1 + 2 + 3 + ... + 100 = " & Total, vbInformation '顯示計算結果 End Sub  $\frac{1}{\sqrt{2}}$ 

 $14 \cdot \text{v} \cdot \text{v}$  225

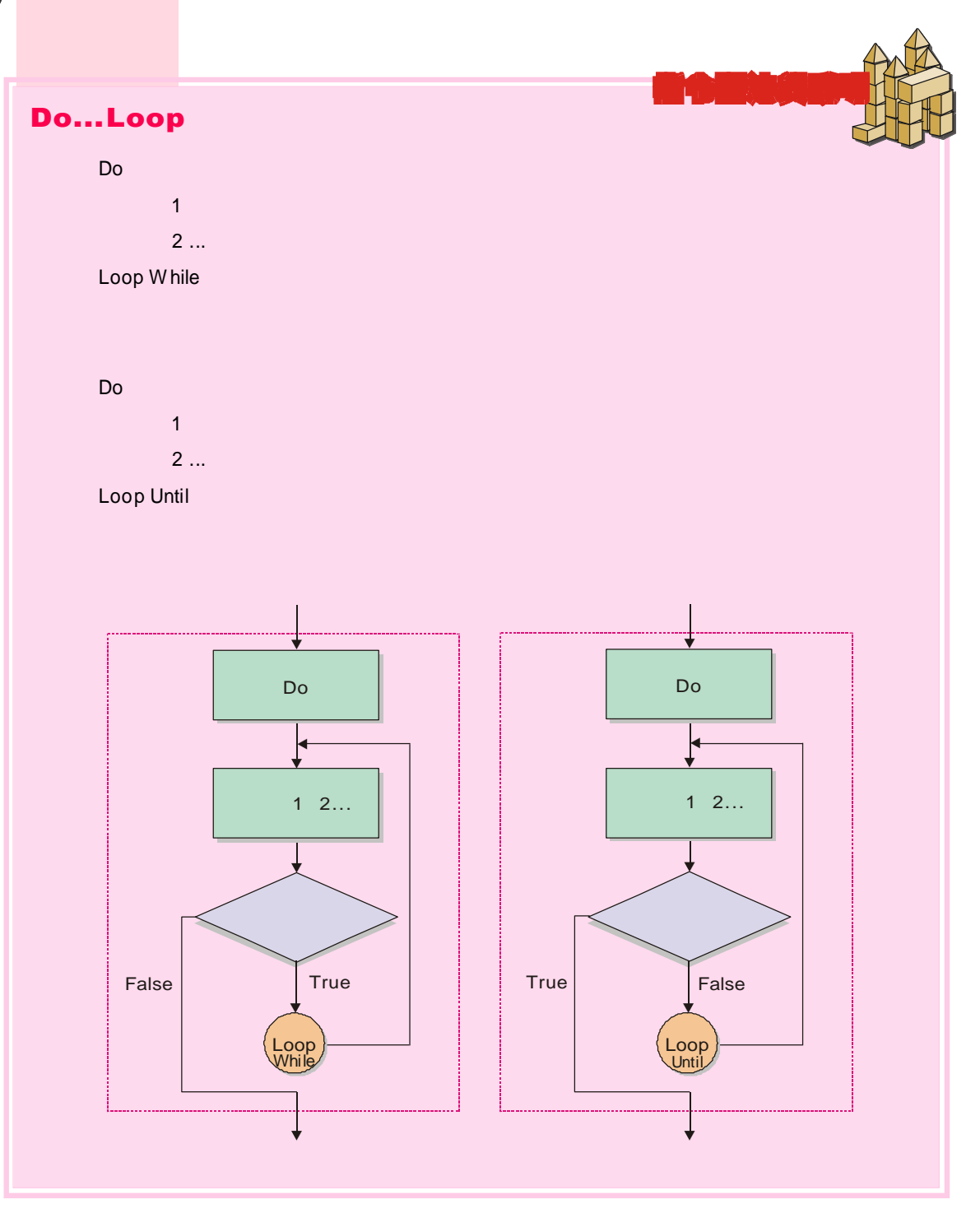

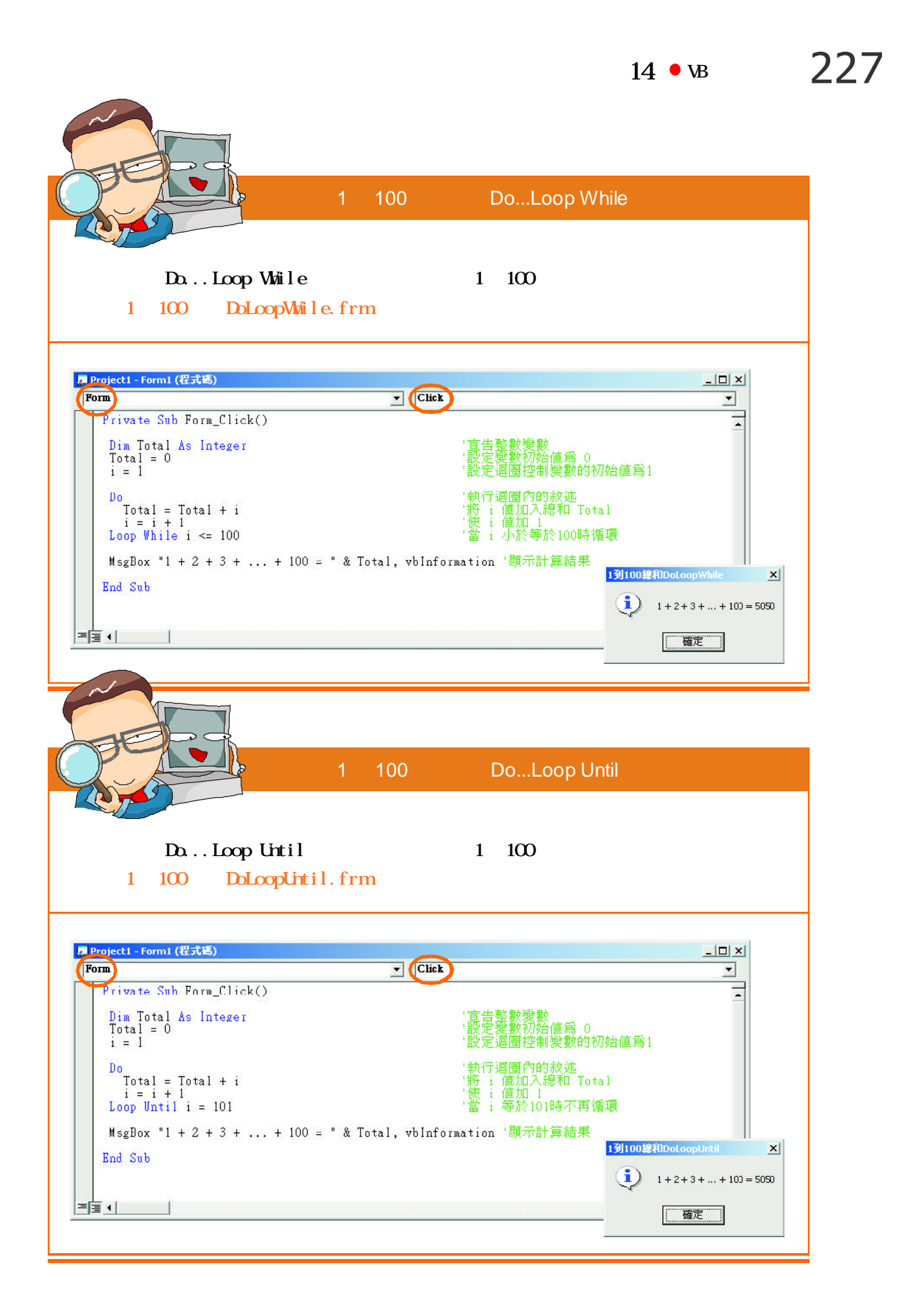

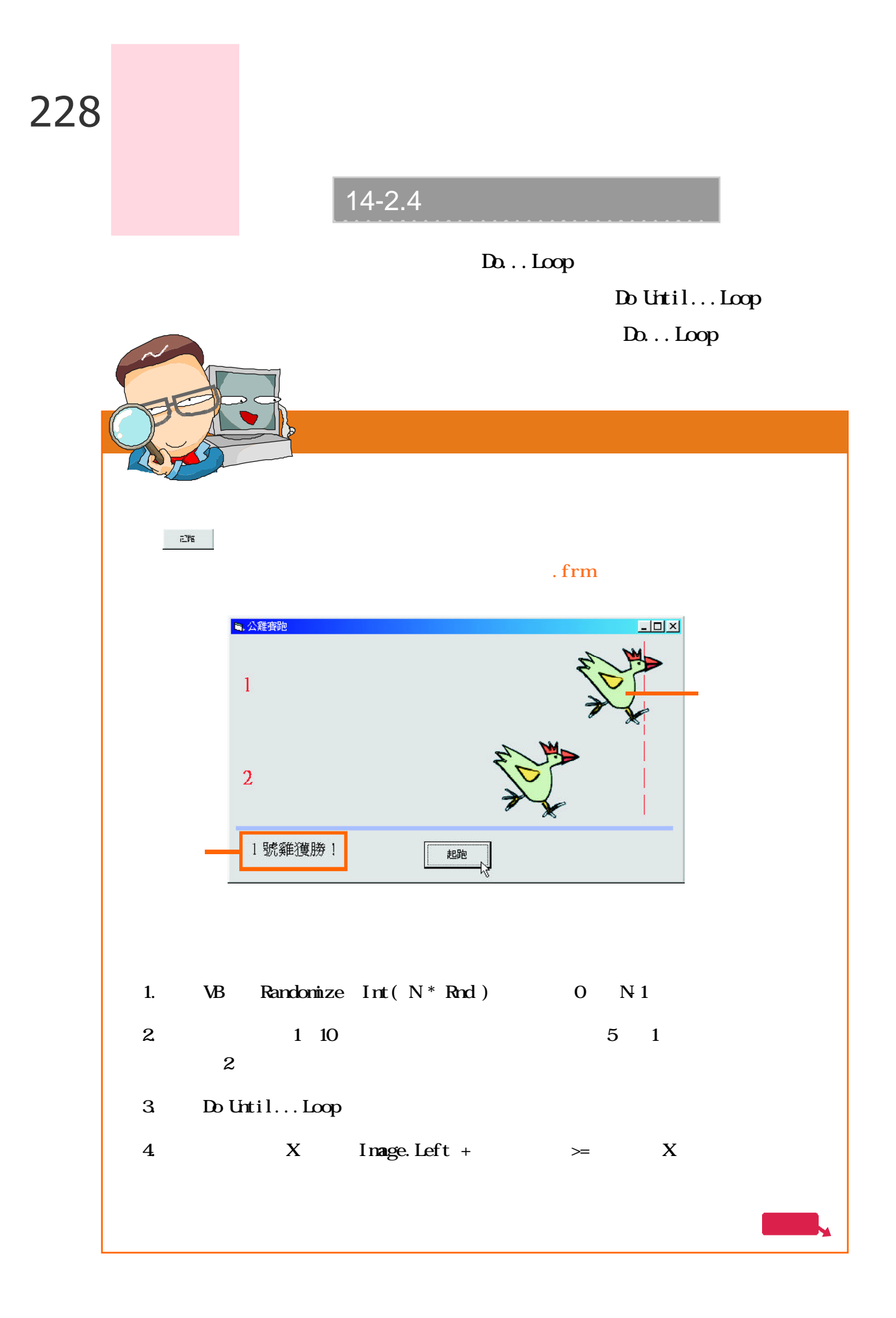

## 14 · vB 229

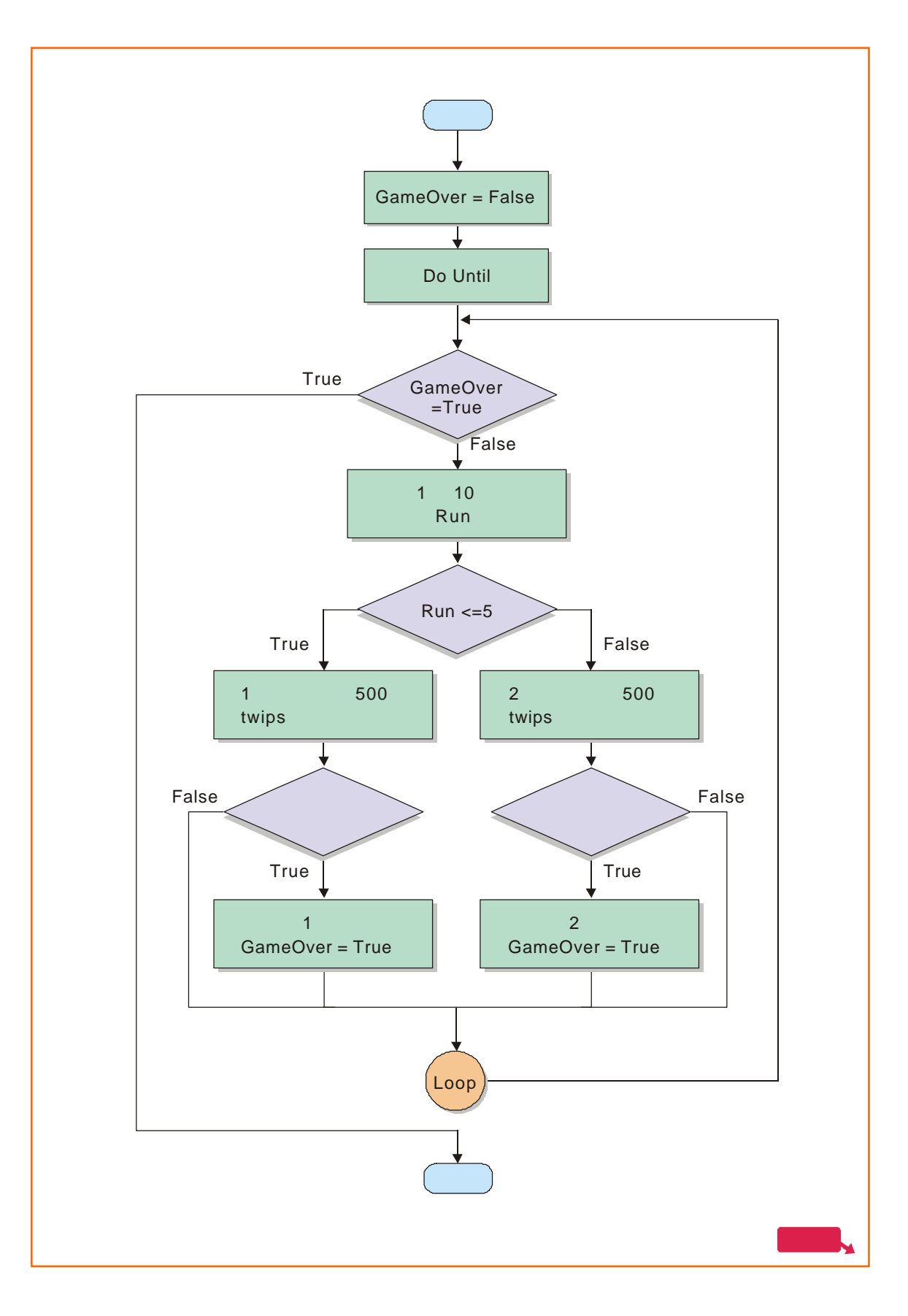

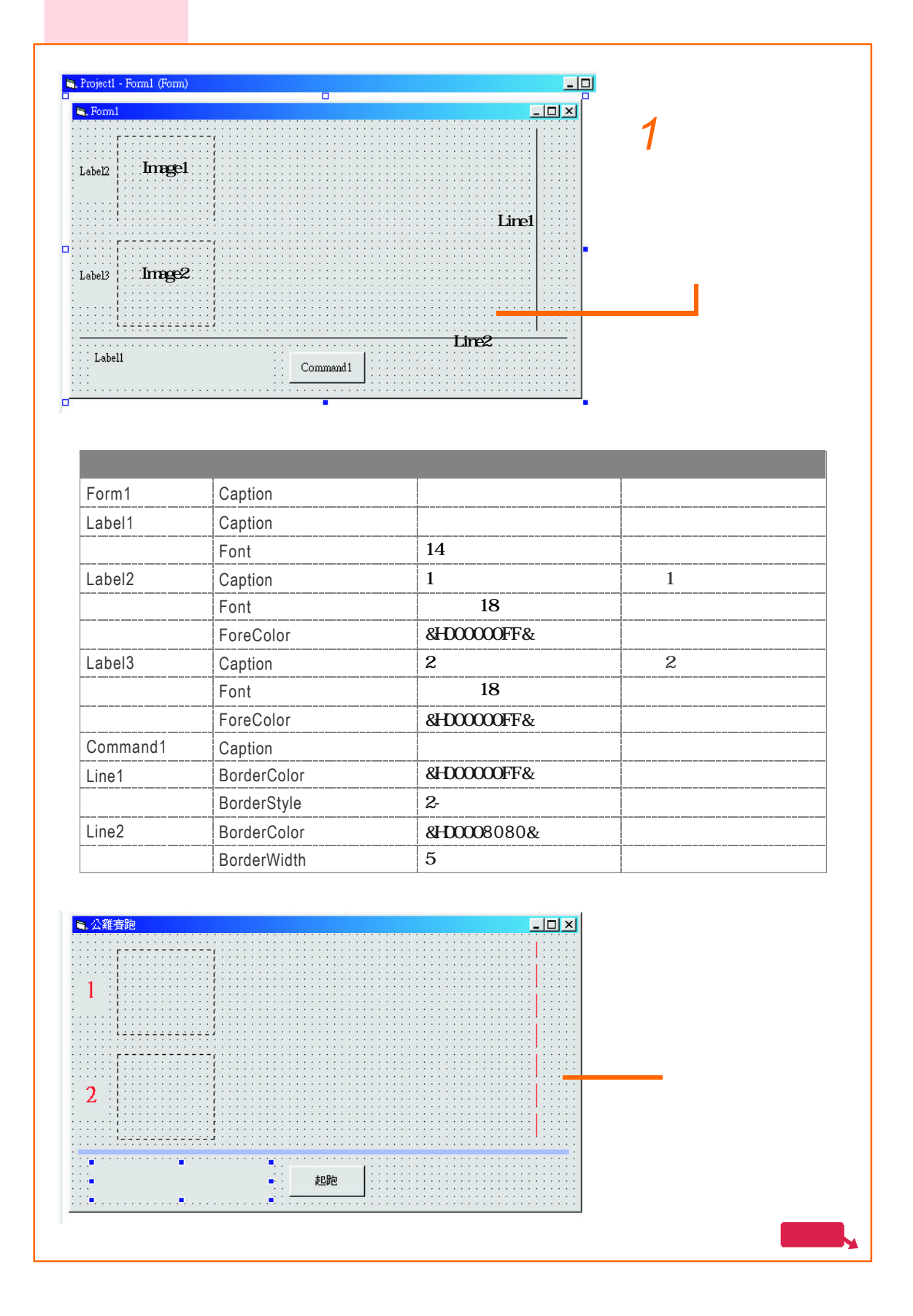

# 14  $\cdot$  B 231

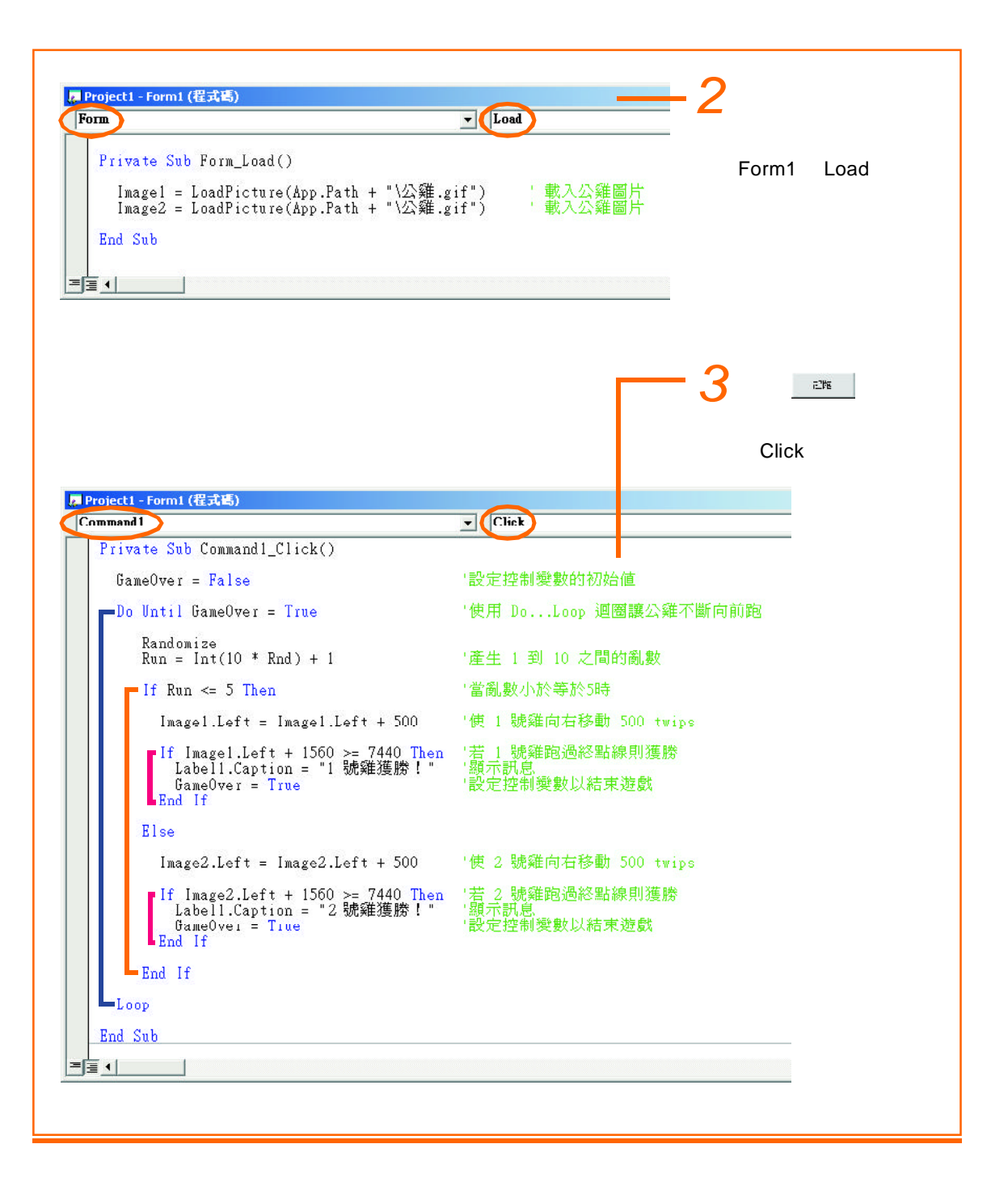